## <span id="page-0-0"></span>Package: tokenizers (via r-universe)

August 26, 2024

Type Package

Title Fast, Consistent Tokenization of Natural Language Text

Version 0.3.1

Date 2024-03-27

Description Convert natural language text into tokens. Includes tokenizers for shingled n-grams, skip n-grams, words, word stems, sentences, paragraphs, characters, shingled characters, lines, Penn Treebank, regular expressions, as well as functions for counting characters, words, and sentences, and a function for splitting longer texts into separate documents, each with the same number of words. The tokenizers have a consistent interface, and the package is built on the 'stringi' and 'Rcpp' packages for fast yet correct tokenization in 'UTF-8'.

License MIT + file LICENSE

LazyData yes

URL <https://docs.ropensci.org/tokenizers/>,

<https://github.com/ropensci/tokenizers>

BugReports <https://github.com/ropensci/tokenizers/issues>

RoxygenNote 7.3.1

**Depends**  $R$  ( $>= 3.1.3$ )

**Imports** stringi ( $> = 1.0.1$ ), Rcpp ( $> = 0.12.3$ ), SnowballC ( $> = 0.5.1$ )

LinkingTo Rcpp

Encoding UTF-8

**Suggests** covr, knitr, rmarkdown, stopwords  $(>= 0.9.0)$ , testthat

VignetteBuilder knitr

Repository https://ropensci.r-universe.dev

RemoteUrl https://github.com/ropensci/tokenizers

RemoteRef master

RemoteSha b80863d088d4b39695b602ca11e061ac34770ec7

### <span id="page-1-0"></span>**Contents**

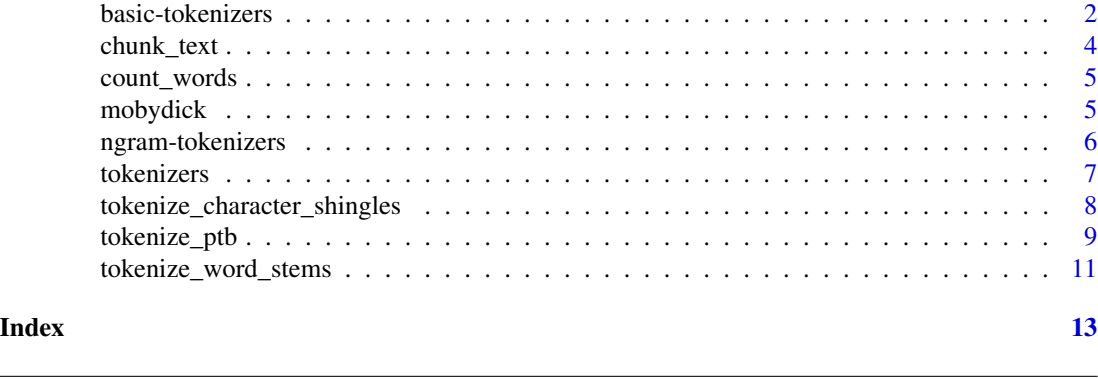

#### basic-tokenizers *Basic tokenizers*

#### <span id="page-1-1"></span>Description

These functions perform basic tokenization into words, sentences, paragraphs, lines, and characters. The functions can be piped into one another to create at most two levels of tokenization. For instance, one might split a text into paragraphs and then word tokens, or into sentences and then word tokens.

#### Usage

```
tokenize_characters(
 x,
  lowercase = TRUE,
  strip_non_alphanum = TRUE,
  simplify = FALSE
)
tokenize_words(
 x,
 lowercase = TRUE,
  stopwords = NULL,
  strip_punct = TRUE,
 strip_numeric = FALSE,
  simplify = FALSE
)
tokenize_sentences(x, lowercase = FALSE, strip_punct = FALSE, simplify = FALSE)
tokenize_lines(x, simplify = FALSE)
tokenize_paragraphs(x, paragraph_break = "\n\n", simplify = FALSE)
tokenize_regex(x, pattern = "\\s+", simplify = FALSE)
```
#### Arguments

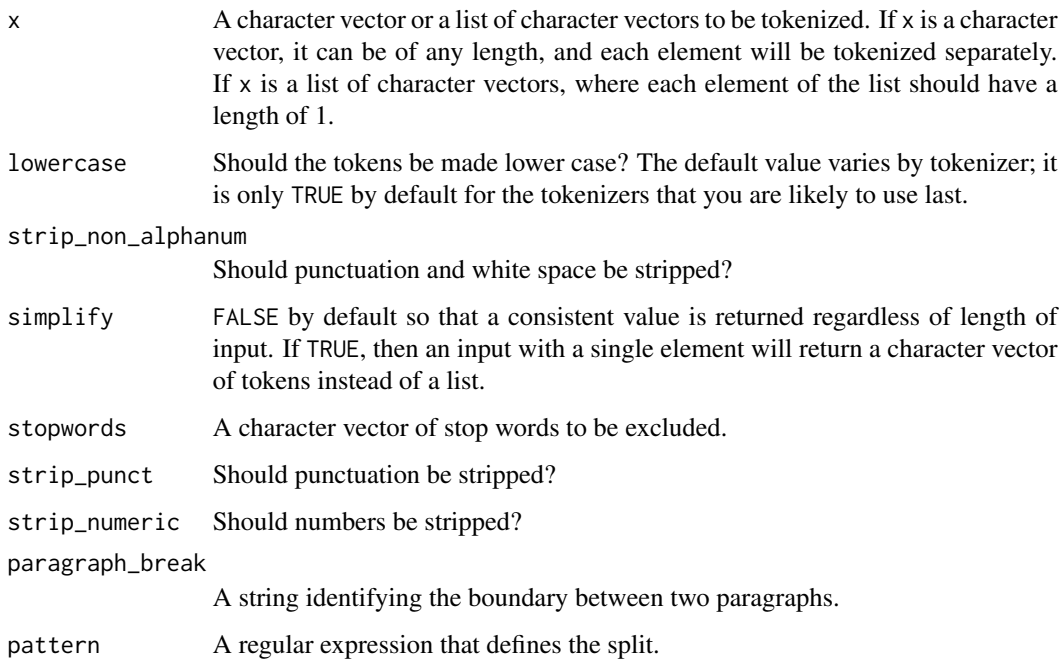

#### Value

A list of character vectors containing the tokens, with one element in the list for each element that was passed as input. If simplify = TRUE and only a single element was passed as input, then the output is a character vector of tokens.

#### Examples

```
song <- paste0("How many roads must a man walk down\n",
                "Before you call him a man?\n",
                "How many seas must a white dove sail\n",
                "Before she sleeps in the sand?\n",
                "\n",
                "How many times must the cannonballs fly\n",
                "Before they're forever banned?\n",
                "The answer, my friend, is blowin' in the wind.\n",
                "The answer is blowin' in the wind.\n")
tokenize_words(song)
tokenize_words(song, strip_punct = FALSE)
tokenize_sentences(song)
tokenize_paragraphs(song)
tokenize_lines(song)
tokenize_characters(song)
```
<span id="page-3-0"></span>

#### Description

Given a text or vector/list of texts, break the texts into smaller segments each with the same number of words. This allows you to treat a very long document, such as a novel, as a set of smaller documents.

#### Usage

```
chunk\_text(x, chunk\_size = 100, doc_id = names(x), ...)
```
#### Arguments

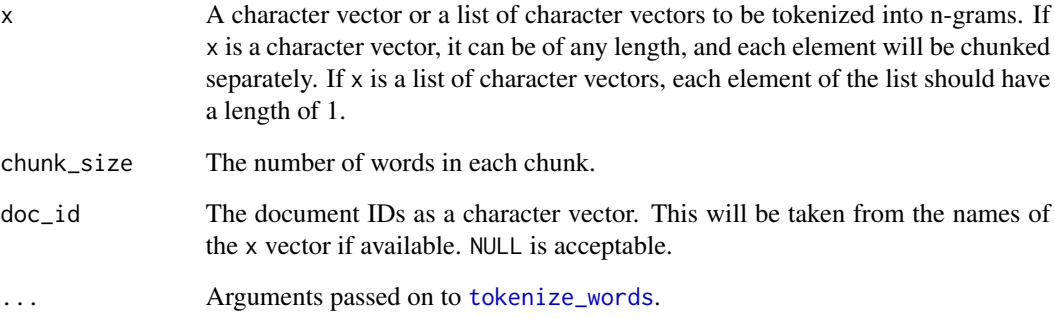

#### Details

Chunking the text passes it through [tokenize\\_words](#page-1-1), which will strip punctuation and lowercase the text unless you provide arguments to pass along to that function.

#### Examples

```
## Not run:
chunked <- chunk_text(mobydick, chunk_size = 100)
length(chunked)
chunked[1:3]
## End(Not run)
```
<span id="page-4-0"></span>

#### Description

Count words, sentences, and characters in input texts. These functions use the stringi package, so they handle the counting of Unicode strings (e.g., characters with diacritical marks) in a way that makes sense to people counting characters.

#### Usage

count\_words(x) count\_characters(x) count\_sentences(x)

#### Arguments

x A character vector or a list of character vectors. If x is a character vector, it can be of any length, and each element will be tokenized separately. If x is a list of character vectors, each element of the list should have a length of 1.

#### Value

An integer vector containing the counted elements. If the input vector or list has names, they will be preserved.

#### Examples

```
count_words(mobydick)
count_sentences(mobydick)
count_characters(mobydick)
```
mobydick *The text of Moby Dick*

#### Description

The text of Moby Dick, by Herman Melville, taken from Project Gutenberg.

#### Usage

mobydick

#### <span id="page-5-0"></span>Format

A named character vector with length 1.

#### Source

<http://www.gutenberg.org/>

ngram-tokenizers *N-gram tokenizers*

#### Description

These functions tokenize their inputs into different kinds of n-grams. The input can be a character vector of any length, or a list of character vectors where each character vector in the list has a length of 1. See details for an explanation of what each function does.

#### Usage

```
tokenize_ngrams(
  x,
 lowercase = TRUE,
 n = 3L,
 n_{min} = n,
  stopwords = character(),
 ngram_delim = " ",
  simplify = FALSE
\mathcal{L}tokenize_skip_ngrams(
  x,
 lowercase = TRUE,
 n_{min} = 1,
 n = 3,
 k = 1,stopwords = character(),
  simplify = FALSE
)
```
#### Arguments

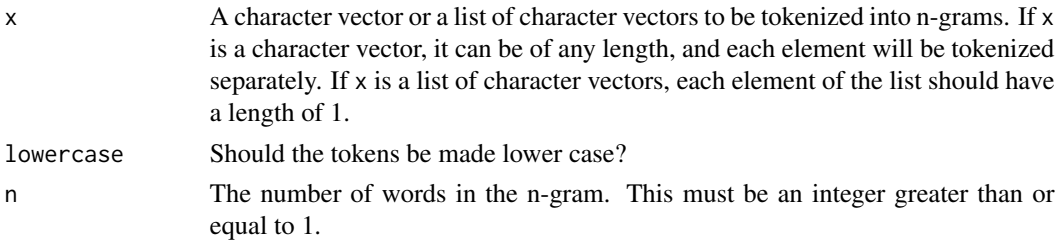

#### <span id="page-6-0"></span>tokenizers 7

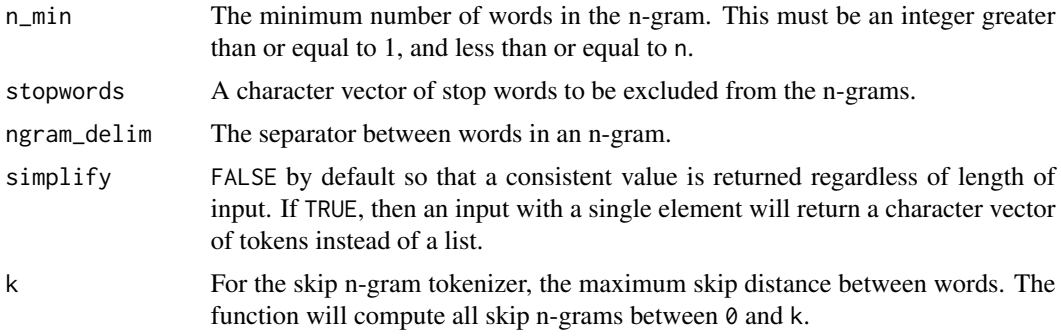

#### Details

tokenize\_ngrams: Basic shingled n-grams. A contiguous subsequence of n words. This will compute shingled n-grams for every value of between n\_min (which must be at least 1) and n.

tokenize\_skip\_ngrams: Skip n-grams. A subsequence of n words which are at most a gap of k words between them. The skip n-grams will be calculated for all values from 0 to k.

These functions will strip all punctuation and normalize all whitespace to a single space character.

#### Value

A list of character vectors containing the tokens, with one element in the list for each element that was passed as input. If simplify = TRUE and only a single element was passed as input, then the output is a character vector of tokens.

#### Examples

```
song <- paste0("How many roads must a man walk down\n",
                "Before you call him a man?\n",
                "How many seas must a white dove sail\n",
                "Before she sleeps in the sand?\n",
                "\n",
                "How many times must the cannonballs fly\n",
                "Before they're forever banned?\n",
                "The answer, my friend, is blowin' in the wind.\n",
                "The answer is blowin' in the wind.\n\times")
tokenize_ngrams(song, n = 4)
tokenize_ngrams(song, n = 4, n_{min} = 1)
tokenize_skip_ngrams(song, n = 4, k = 2)
```
tokenizers *Tokenizers*

#### Description

A collection of functions with a consistent interface to convert natural language text into tokens.

#### <span id="page-7-0"></span>Details

The tokenizers in this package have a consistent interface. They all take either a character vector of any length, or a list where each element is a character vector of length one. The idea is that each element comprises a text. Then each function returns a list with the same length as the input vector, where each element in the list are the tokens generated by the function. If the input character vector or list is named, then the names are preserved.

#### Author(s)

Maintainer: Thomas Charlon <charlon@protonmail.com> [\(ORCID\)](https://orcid.org/0000-0001-7497-0470)

Authors:

• Lincoln Mullen <lincoln@lincolnmullen.com> [\(ORCID\)](https://orcid.org/0000-0001-5103-6917)

Other contributors:

- Os Keyes <ironholds@gmail.com> [\(ORCID\)](https://orcid.org/0000-0001-5196-609X) [contributor]
- Dmitriy Selivanov <selivanov.dmitriy@gmail.com> [contributor]
- Jeffrey Arnold <jeffrey.arnold@gmail.com> [\(ORCID\)](https://orcid.org/0000-0001-9953-3904) [contributor]
- Kenneth Benoit <kbenoit@lse.ac.uk> [\(ORCID\)](https://orcid.org/0000-0002-0797-564X) [contributor]

#### See Also

Useful links:

- <https://docs.ropensci.org/tokenizers/>
- <https://github.com/ropensci/tokenizers>
- Report bugs at <https://github.com/ropensci/tokenizers/issues>

tokenize\_character\_shingles

*Character shingle tokenizers*

#### Description

The character shingle tokenizer functions like an n-gram tokenizer, except the units that are shingled are characters instead of words. Options to the function let you determine whether nonalphanumeric characters like punctuation should be retained or discarded.

#### Usage

```
tokenize_character_shingles(
 x,
  n = 3L,
 n_{min} = n,
  lowercase = TRUE,
  strip_non_alphanum = TRUE,
  simplify = FALSE
)
```
#### <span id="page-8-0"></span>tokenize\_ptb 9

#### Arguments

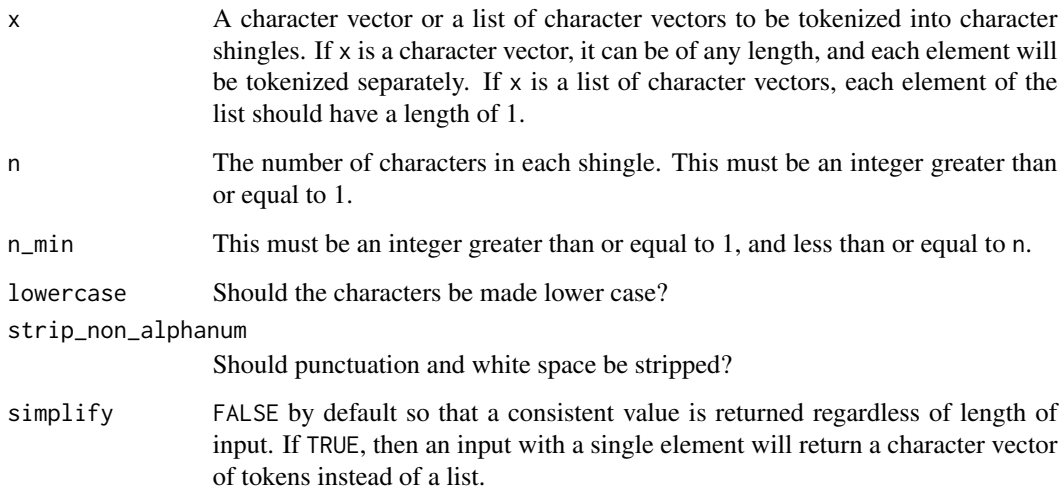

#### Value

A list of character vectors containing the tokens, with one element in the list for each element that was passed as input. If simplify = TRUE and only a single element was passed as input, then the output is a character vector of tokens.

#### Examples

```
x <- c("Now is the hour of our discontent")
tokenize_character_shingles(x)
tokenize_character_shingles(x, n = 5)tokenize_character_shingles(x, n = 5, strip_non_alphanum = FALSE)
tokenize_character_shingles(x, n = 5, n_min = 3, strip_non_alphanum = FALSE)
```
tokenize\_ptb *Penn Treebank Tokenizer*

#### Description

This function implements the Penn Treebank word tokenizer.

#### Usage

```
tokenize\_ptb(x, lowercase = FALSE, simplify = FALSE)
```
#### Arguments

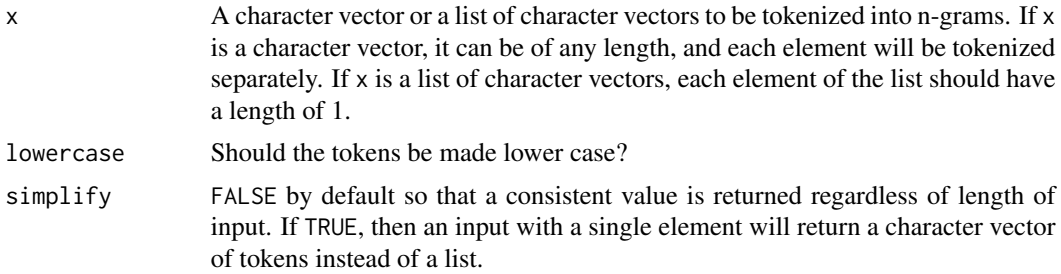

#### **Details**

This tokenizer uses regular expressions to tokenize text similar to the tokenization used in the Penn Treebank. It assumes that text has already been split into sentences. The tokenizer does the following:

- splits common English contractions, e.g. don't is tokenized into do n't and they'll is tokenized into -> they 'll,
- handles punctuation characters as separate tokens,
- splits commas and single quotes off from words, when they are followed by whitespace,
- splits off periods that occur at the end of the sentence.

This function is a port of the Python NLTK version of the Penn Treebank Tokenizer.

#### Value

A list of character vectors containing the tokens, with one element in the list for each element that was passed as input. If simplify = TRUE and only a single element was passed as input, then the output is a character vector of tokens.

#### References

#### [NLTK TreebankWordTokenizer](https://www.nltk.org/_modules/nltk/tokenize/treebank.html#TreebankWordTokenizer)

#### Examples

```
song <- list(paste0("How many roads must a man walk down\n",
                    "Before you call him a man?"),
             paste0("How many seas must a white dove sail\n",
                    "Before she sleeps in the sand?\n"),
             paste0("How many times must the cannonballs fly\n",
                    "Before they're forever banned?\n"),
             "The answer, my friend, is blowin' in the wind.",
             "The answer is blowin' in the wind.")
tokenize_ptb(song)
tokenize_ptb(c("Good muffins cost $3.88\nin New York. Please buy me\ntwo of them.",
  "They'll save and invest more.",
  "Hi, I can't say hello."))
```
#### <span id="page-10-0"></span>Description

This function turns its input into a character vector of word stems. This is just a wrapper around the [wordStem](#page-0-0) function from the SnowballC package which does the heavy lifting, but this function provides a consistent interface with the rest of the tokenizers in this package. The input can be a character vector of any length, or a list of character vectors where each character vector in the list has a length of 1.

#### Usage

```
tokenize_word_stems(
  x,
  language = "english",
  stopwords = NULL,
  simplify = FALSE
)
```
#### Arguments

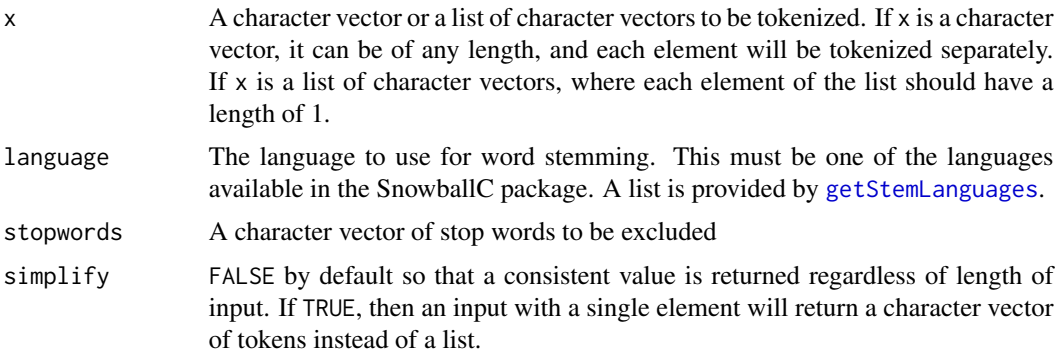

#### Details

This function will strip all white space and punctuation and make all word stems lowercase.

#### Value

A list of character vectors containing the tokens, with one element in the list for each element that was passed as input. If simplify = TRUE and only a single element was passed as input, then the output is a character vector of tokens.

#### See Also

[wordStem](#page-0-0)

#### Examples

```
song <- paste0("How many roads must a man walk down\n",
                "Before you call him a man?\n",
                "How many seas must a white dove sail\n",
                "Before she sleeps in the sand?\n",
                "\n",
                "How many times must the cannonballs fly\n",
                 "Before they're forever banned?\n",
                 "The answer, my friend, is blowin' in the wind.\n",
                "The answer is blowin' in the wind.\n\langle n" \rangle
```
tokenize\_word\_stems(song)

# <span id="page-12-0"></span>Index

```
∗ datasets
    mobydick, 5
basic-tokenizers, 2
chunk_text, 4
count_characters (count_words), 5
count_sentences (count_words), 5
count_words, 5
getStemLanguages, 11
mobydick, 5
ngram-tokenizers, 6
tokenize_character_shingles, 8
tokenize_characters (basic-tokenizers),
        \mathfrak{D}tokenize_lines (basic-tokenizers), 2
tokenize_ngrams (ngram-tokenizers), 6
tokenize_paragraphs (basic-tokenizers),
        2
tokenize_ptb, 9
tokenize_regex (basic-tokenizers), 2
tokenize_sentences (basic-tokenizers), 2
tokenize_skip_ngrams
        (ngram-tokenizers), 6
tokenize_word_stems, 11
tokenize_words, 4
tokenize_words (basic-tokenizers), 2
tokenizers, 7
tokenizers-package (tokenizers), 7
```

```
wordStem, 11
```